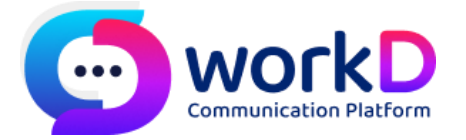

# **ระบบการสื่อสารแบบรวมศูนย์(workD Platform)**

# **ประเด็นคำถามที่เป็นที่สนใจและถามบ่อย (FREQUENCY ASK QUESTIONS : FAQS)**

**-----------------------------------------------------------------------**

# **การเปลี่ยนแปลงการตั้งค่าและการเข้าใช้งานระบบ workD**

- Q : MailGoThai สามารถเข้าใช้งานได้ถึงเมือไหร่
- A : เข้าใช้งาน MailGoThai ได้ถึงวันที่ 28 ธันวาคม 2565 เวลา 18.00 น. เป็นวันสุดท้าย
- Q : ภายหลังจากการปิดระบบ MailGoThai จะสามารถเข้าดูเนื้อหา e-mail ได้หรือไม่
- A : ภายหลังจาก วันที่ 28 ธันวาคม 2565 เวลา 18.00 น. จะไม่สามารถเข้าเมลได้จากทั้ง webmail, sync เข้ามือถือผ่าน application ต่าง ๆ
- Q : ภายหลังจากวันที่ระบบ MailGoThai ปิดให้บริการแล้ว แต่ไม่ได้ดำเนินการสำรองข้อมูลออกมา สามารถ ร้องขอเป็นรายกรณีได้หรือไม่
- A : ไม่สามารถดำเนินการสำรองข้อมูลภายหลังจากที่ระบบปิดบริการได้ ขอให้ท่านสำรองข้อมูลภายในวันที่ กำหนด
- Q : กรณีบัญชีผู้ใช้งานไม่ได้รับการโอนย้ายข้อมูลไปสู่ระบบ workD จะต้องดำเนินการอย่างไร
- A : สอบถามการใช้งานระบบจดหมายอิเล็กทรอนิกส์ทดแทนจากผู้ดูแลระบบของหน่วยงานท่าน
- Q : การโอนย้ายข้อมูลจาก MailGoThai ไประบบ workD มีข้อมูลอะไรบ้าง
- A : ข้อมูลผู้ใช้งานบางส่วน, ข้อมูล Mailbox, Mail Alias, Mailing List
- Q : จำนวนบัญชีที่ได้รับสิทธิ์ในการโอนย้ายสามารถขอเพิ่มได้หรือไม่
- A : สพร. ได้จัดสรรจำนวนโควตาการโอนย้ายข้อมูลมายังระบบ workD โดยพิจารณาจากบัญชีที่มีการใช้งาน จริงและสอดคล้องตามเงื่อนไข นโยบายการให้บริการของระบบ MailGoThai ซึ่งหน่วยงานสามารถขอ ขยายสิทธิ์การใช้งานเพิ่มได้ภายหลังจากการโอนย้ายระบบเสร็จสมบูรณ์และจัดสรรโควตาคงเหลือแล้ว เสร็จ โดยท่านสามารถแจ้งความจำนงได้ที่ ส่วนให้คำปรึกษาและถ่ายทอดเทคโนโลยีดิจิทัล สพร.
- Q : หน่วยงานมีความจำเป็นต้องใช้บัญชีในการเข้าใช้งานระบบต่าง ๆ ของภาครัฐ แต่บัญชีเหล่านั้นไม่ได้รับ สิทธิ์ในการโอนย้ายข้อมูลต้องทำอย่างไร
- A : ขอให้หน่วยงานจัดสรรจำนวนการใช้งานจากสิทธิ์ที่ได้รับและขอให้หน่วยงานพิจารณาการใช้งานอีเมล สำรอง พร้อมทั้งดำเนินการแจ้งเปลี่ยนแปลงข้อมลอีเมลที่บันทึกในระบบ
- Q : ถ้าหน่วยงานมีการ Register ผลิตภัณฑ์หรือบริการจาก Microsoft อยู่แล้ว หากต้องโอนย้าย Tenant มา อยู่ภายใต้ workD จะมีผลกระทบต่อการใช้งานหรือไม่
- A : สิทธิ์การใช้งานและ Privillage จาก Tenant เดิมจะถูกยกเลิกและต้องใช้งาน Privillage ในลักษณะ เดียวกับที่ workD ให้บริการ
- Q : หากเข้าใช้งาน workD Mail แล้วพบว่าเมลสูญหายหรือไม่ครบถ้วน ต้องทำอย่างไร
- A : ดำเนินการแจ้งปัญหาพร้อมระบุรายละเอียด ผ่าน DGA Contact Center 02-612-6060
- Q : ไม่สามารถเข้าใช้งาน workd.go.th ได้ หรือช้าอย่างผิดปกติต้องทำอย่างไร
- A : ดำเนินการแจ้งปัญหาพร้อมระบุรายละเอียด ผ่าน DGA Contact Center 02-612-6060
- Q : ประสงค์ใช้แค่บางบริการ เช่น ต้องการใช้เฉพาะเมล หรือ ประชุม ต้องดำเนินการอย่างไร
- A : สพร. กำลังรวบรวมจำนวนความต้องการดังกล่าว เพื่อนำมาออกผลิตภัณฑ์หรือบริการ ขอให้ท่านติดตาม ความคืบหน้าผ่านเว็บไซต์ workd.go.th และ dga.or.th
- Q : ตรวจสอบรายชื่อหน่วยงานที่ได้รับสิทธิ์โอนย้ายและไม่ได้โอนได้จากที่ใด
- A : สามารถสอบถามข้อมูลได้ผ่าน DGA Contact Center
- Q : หากกรณี user ไม่ได้เปลี่ยน password ก่อน MailGoThai ปิดระบบ ต้องดำเนินการอย่างไร
- A : ติดต่อ Admin หน่วยงานของท่าน เพื่อขอรับรหัสผ่านชั่วคราว เมื่อเข้าสู่ระบบแล้วจะบังคับให้เปลี่ยน รหัสผ่านใหม่อีกครั้ง

### **นโยบายการให้บริการและการเปลี่ยนแปลงระบบ**

- Q : ระบบ workD คืออะไร
- A : ระบบรวมสื่อสารแบบรวมศูนย์ ที่รวมรวบการสื่อสารทางด้านดิจิทัลพื้นฐานในระบบเดียว อันประกอบด้วย ระบบอีเมล ระบบแชท ระบบประชุมออนไลน์บนแพลตฟอร์มที่ปลอดภัย ที่รองรับการให้บริการกับ ผู้ใช้งานจำนวนมากกว่า 100,000 ราย และมีมาตรฐานการรักษาความปลอดภัยที่ได้มาตรฐาน พร้อมสนับสนุนการใช้บริการในลักษณะ 24x7
- Q : ใครมีสิทธิ์ใช้งานระบบ workD ได้บ้าง
- A : ในระยะเริ่มต้นจะสำรองสิทธิ์การให้บริการหน่วยงานผู้ใช้งานเดิมของบริการ MailGoThai, GIN Conference, G-Chat ก่อน จากนั้นจะพิจารณาผู้ใช้รายใหม่ต่อไป
- Q : สามารถศึกษาข้อมูลระบบ workD ได้ที่ใด
- A : สามารถศึกษาข้อมูลได้ที่ [https://www.workd.go.th](https://www.workd.go.th/)
- Q : ทำไมต้องเปลี่ยนแปลงระบบ
- A : เนื่องจาก สพร. ได้รับการจัดสรรงบประมาณในจำนวนที่ลดลง แต่ด้วย สพร. ซึ่งมีภารกิจในการผลักดัน รัฐบาลดิจิทัลให้ประสบความสำเร็จ จึงมีเป้าหมายในการเพิ่มประสิทธิภาพการให้บริการและเพิ่ม ประสบการณ์การรับบริการระบบแบบใหม่โดยเฉพาะผู้ใช้งานที่ใช้บริการระบบ MailGoThai, G-Chat และ GIN Conference
- Q : ผู้ใช้งานสามารถใช้งานได้จำนวนเท่าไหร่
- A : สพร. ดำเนินการจัดสรรจำนวนสิทธิ์การให้บริการใหม่และยืนยันจำนวนพร้อมรายชื่อผ่านทางอีเมลให้ หน่วยงานเป็นที่เรียบร้อยแล้ว
- Q : หน่วยงานสามารถขอสิทธิ์การใช้งานเพิ่มได้หรือไม่
- A : สามารถติดต่อสอบถามข้อมูลการใช้บริการผ่านทางส่วนให้คำปรึกษาและถ่ายทอดเทคโนโลยีดิจิทัล สพร. เพื่อพิจารณาเหตุผลความจำเป็นอีกครั้ง
- Q : กรณีหน่วยงานมีเจ้าหน้าที่ใหม่ต้องการสร้างบัญชี ต้องทำอย่างไร
- A : ขอให้ท่านจัดสรรบัญชีจากจำนวนสิทธิ์ที่ได้รับ โดยขอให้พิจารณาลบบัญชีที่ไม่มีการใช้งานก่อนแล้วจึง ดำเนินกาสร้างบัญชีใหม่ที่ต้องการ
- Q : กรณีเจ้าหน้าที่ของหน่วยงาน ลาออก โยกย้าย เกษียณอายุ ต้องทำอย่างไร
- A : สามารถดำเนินการได้ตามนโยบายทางด้านสารสนเทศของหน่วยงานของท่าน โดย สพร. เสนอแนะให้ สำรองข้อมูลบัญชีเมลของเจ้าหน้าที่ท่านนั้นใน Harddisk หรือพื้นที่จัดเก็บข้อมูลใด ๆ ก่อน แล้วจึง ดำเนินการลบบัญชีผู้ใช้งาน
- Q : ระบบเวิร์กดีมีคุณสมบัติเทียบเท่ากับระบบ MailGoThai หรือไม่
- A : ระบบ workD สามารถให้บริการพิมพ์โต้ตอบ (Instant Messaging) ประชุมออนไลน์ (Conference) ประชุมลับและอีกมากมาย ควบคู่ไปกับการใช้บริการรับ-ส่งเมล
- Q : ระบบเมลติดตั้งอยู่ภายในประเทศ หรือต่างประเทศ
- A : เมลทั้งหมดถูกติดตั้งอยู่ภายในประเทศทั้งหมดในระหว่างการให้บริการ
- Q : ระบบ workD มีความปลอดภัยต่อภัยคุกคามทาง Cyber หรือไม่
- A : ระบบ workD ติดตั้งอยู่บนโครงสร้างพื้นฐานที่ได้รับความมั่นคงปลอดภัยและได้รับการรับรองมาตรฐาน ISO มี Spam Filtering, DDoS Protection, SSL Certificate ในระดับมาตรฐานความปลอดภัย แบบเดียวกับ Microsoft 365 (MS Defender O365)
- Q : นโยบายการจัดการกับบัญชีและข้อมูลของผู้ใช้งานภายในระบบ MailGoThai ภายหลังจากยุติการให้บริการ
- A : สพร.จะดำเนินการตามนโยบายทำลายข้อมูลอีเมลและข้อมูลผู้ใช้งาน รวมถึงข้อมูล logการเข้าถึง ภายหลังจากการปิดระบบ 90 วันตามที่ระบุใน พ.ร.บ. ว่าด้วยการกระทำความผิดเกี่ยวกับคอมพิวเตอร์ฯ 2550
- Q : ช่องทางหลักในการรับข้อมูลข่าวสารเกี่ยวกับระบบ workD
- A : [https://workd.go.th/](https://workd.go.th/%20และ) และ Line official account @workd

### **การจัดการที่เกี่ยวข้องกับบัญชีผู้ใช้งาน**

- Q : มีการใช้บัญชี mail เพื่อเชื่อมต่อกับระบบภายในอื่น ๆ ของหน่วยงานต้องทำอย่างไร
- A : ขอให้หน่วยงานศึกษาวิธีการใช้งานระบบพิสูจน์และยืนยันตัวตนด้วย Digital ID (accounts.egov.go.th) ในการใช้งานทดแทน
- Q : พื้นที่จัดเก็บข้อมูลต่อบัญชี
- A : มาตรฐานการจัดเก็บข้อมูล e-mail, Chat และข้อมูลประกอบการประชุมออนไลน์รวมไม่เกิน 10GB/บัญชี โดยไม่รวมถึงพื้นที่ Storage อื่นที่ให้บริการ
- Q : หากหน่วยงานไม่ได้รับหนังสือ สพร. 2565/ว1049 ลงวันที่ 19 กันยายน 2565 เรื่อง แจ้งเปลี่ยนแปลง รูปแบบการให้บริการระบบจดหมายอิเล็กทรอนิกส์กลางเพื่อการสื่อสารของหน่วยงานภาครัฐ (MailGoThai) เป็นระบบเวิร์กดี workD : Communication Platform (workD) ต้องทำอย่างไร
- A : สามารถแจ้งขอรับไฟล์หนังสือฉบับดังกล่าวผ่านทาง Line @workd โดยระบุว่า "ขอหนังสือแจ้งรายชื่อ บัญชีที่ได้รับการโอนย้ายของหน่วยงานของท่าน"
- Q : มีการแจ้งข้อมูลการเปลี่ยนแปลงระบบให้กับผู้ใช้งานทราบหรือไม่
- A : ได้ดำเนินการส่ง e-mail ไปยังผู้ใช้งานทราบล่วงหน้าก่อนถึงกำหนดการเปลี่ยนแปลงระบบแล้ว จำนวน 2 ครั้ง

#### **การเข้าใช้งานระบบ**

- Q : เข้าสู่ workD ด้วย URL อะไร
- A : ผู้ใช้งานสามารถเข้าใช้งานผ่าน [https://www.workd.go.th](https://www.workd.go.th/)
- Q : การตั้งค่าการใช้งานเมลบนอุปกรณ์เคลื่อนที่ (Mobile Device) ทำอย่างไร
- A : ศึกษาจากคู่มือการตั้งค่าระบบสำหรับอุปกรณ์เคลื่อนที่ ได้ที่คู่มือการตั้งค่า Exchange ActiveSync บน โทรศัพท์มือถือ <https://workd.go.th/?faq>
- Q : มีการฝึกอบรมการใช้งานระบบ workD หรือไม่
- A : ท่านสามารถศึกษาการใช้งานระบบได้ผ่านคู่มือการใช้งานและวิดิโอสอนการใช้งานระบบได้ที่ <https://workd.go.th/?faq>
- Q : ผู้ดูแลระบบของหน่วยงาน สามารถขอรับการสนับสนุนเร่งด่วนจาก สพร. ได้จากช่องทางใด
- A : ติดต่อผ่าน Line group "workD Support" ชื่อหน่วยงานของท่าน
- Q : ไม่สามารถติดต่อเจ้าหน้าที่ผู้ดูแลระบบของหน่วยงาน (Domain Admin) ต้องทำอย่างไร
- A : สามารถติดต่อผ่าน DGA Contact Center email : [contact@dga.or.th](mailto:contact@dga.or.th) หรือโทร 02-612-6060
- Q : ผู้ใช้งานพบปัญหาการใช้งานระบบ เช่น ไม่สามารถเข้าใช้งานระบบ หรือ ระบบไม่ตอบสนองต่อการ ทำงาน ต้องทำอย่างไร
- A : ท่านสามารถติดต่อขอความช่วยเหลือได้ผ่าน DGA Contact Center email : [contact@dga.or.th](mailto:contact@dga.or.th) โทร 02-612-6060